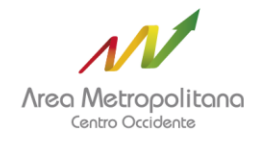

Pereira, Enero 15 de 2022

## AREA METROPOLITANA CENTRO OCCIDENTE Correspondencia Interna

Vigencia: 2022 - Consecutivo: I-6 Fecha de Radicación: 15/01/2022-11:34 AM Asunto: Seguimiento plan de acción - Estrategia Rac... Destinatarios: NICOLAS BETANCURTH VILLA - DIRECCION Enviado Por: CLAUDIA PATRICIA SANTOFIOMIO LOAIZA (101-CONTROL I...

Radicador: JOSE FERNANDO SALINAS ROJAS - GESTION **ADMINISTRATIVA** 

## **Doctor NICOLAS ALBEIRO BETANCOURTH VILLA Director** AREA METROPOLITA CENTRO OCCIDENTE

Asunto: Seguimiento plan de acción – Estrategia Racionalización de Trámites – segundo semestre vigencia 2021.

Para su conocimiento y fines pertinentes, adjunto informe de seguimiento a la estrategia racionalización de trámites correspondiente al segundo semestre de la vigencia 2021, donde se evidenció cumplimiento de un **96**%.

Cualquier inquietud estaré atenta,

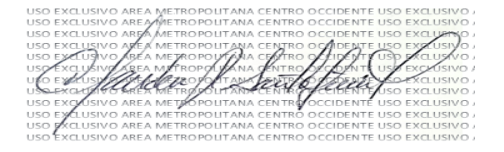

**CLAUDIA PATRICIA SANTOFIMIO LOAIZA** Asesora de Control Interno

Elaboro: Claudia Santofimio Loaiza. Número de folios: Dos (2).

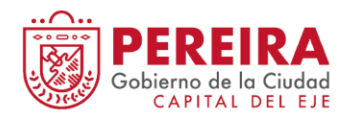

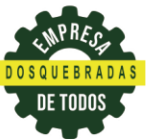

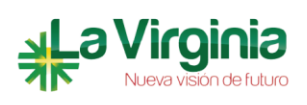

Sede Principal: Calle 25 No. 7-48 Unidad Administrativa El Lago pisos 2, 7, 10 y 14 Sede Catastro: Carrera 10 # 17-55 Piso 3 Edificio Torre Central Pereira. PBX.3356535 y 3357218 Fax (096) 3352279 Página Web: www.amco.gov.co Pereira - Risaralda - Colombia

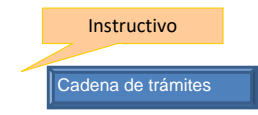

## **PLAN DE ACCIÓN - ESTRATEGIA RACIONALIZACION DE TRÁMITES VIGENCIA 2021**

**Nombre de la entidad: AREA METROPOLITANA CENTRO OCCIDENTE**

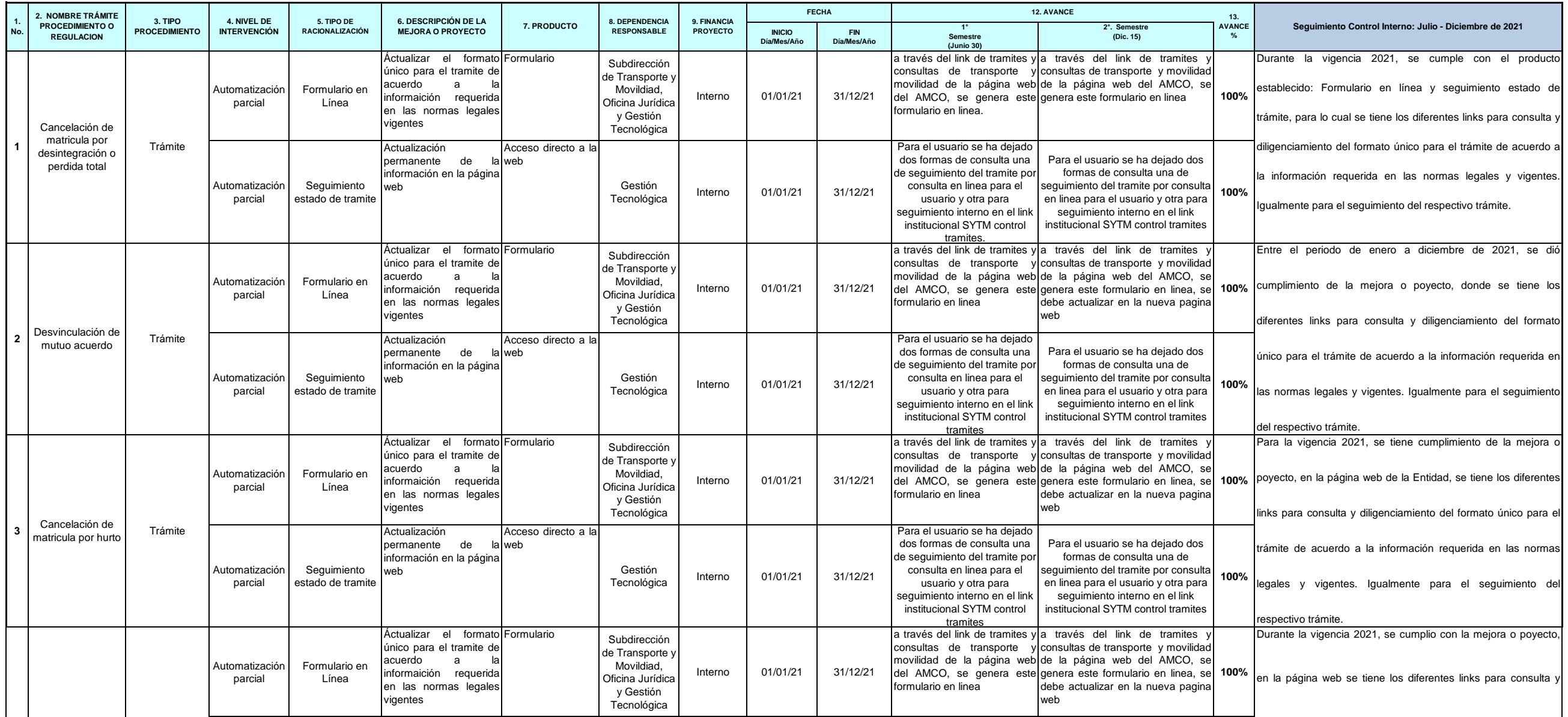

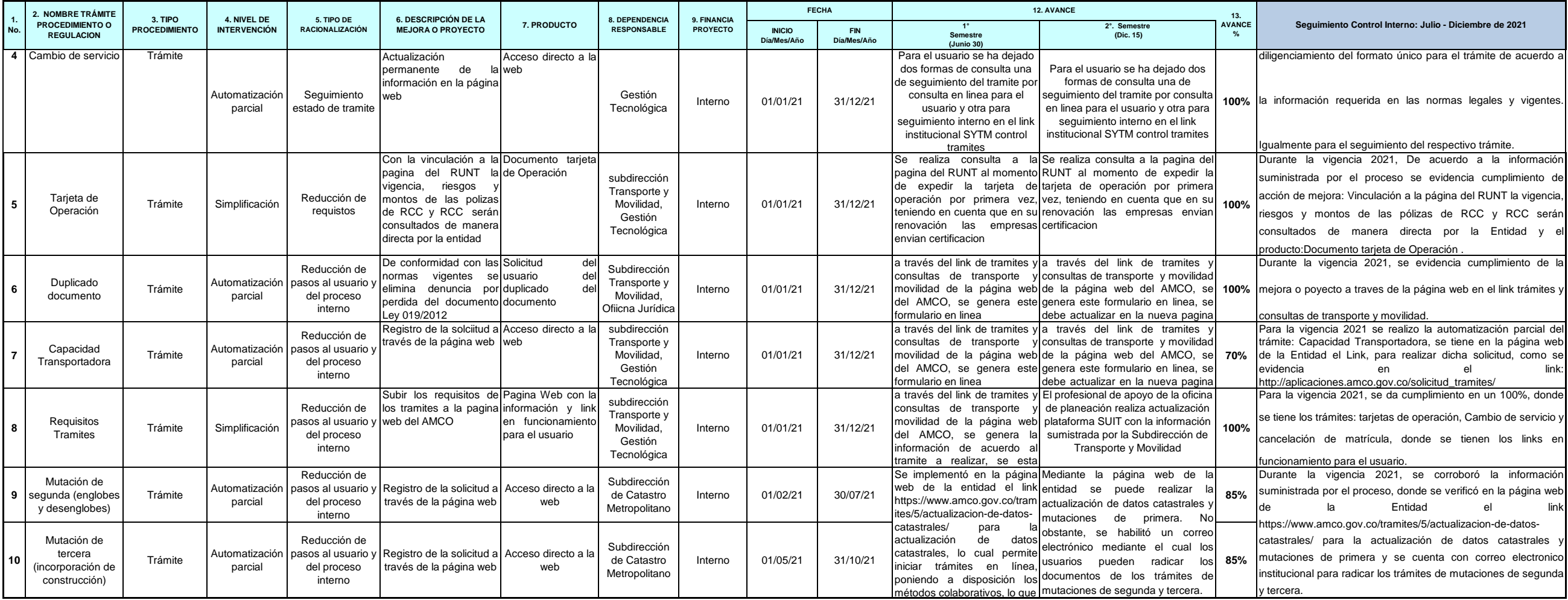

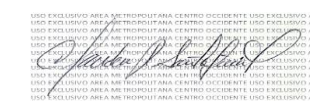

Elaboro: Claudia Patricia Santofimio Loaiza Asesora de Control Interno Fecha: Enero 15 de 2022.